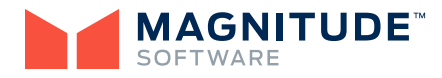

# **NoetixViews® Workbench**

NoetixViews for Oracle E-Business Suite meets many reporting needs out of the box resulting in quick wins for organizations looking to improve their operational reporting. Noetix customers have long appreciated the unique ability to customize the Noetix views to meet more complex reporting requirements that inevitably surface as users realize the wealth of data at their disposal. Until now, customizing the views required advanced technical skills and training, and as the number of modifications grew, the process became more complex to manage.

With NoetixViews Workbench, the ability to customize the views is easier than ever. It automates not only the creation, but also the management of customizations. Now organizations can modify views using a powerful, intuitive interface that reduces the time to make changes from hours or days to minutes. For example, to add the last updated by name to the Noetix purchase order view, simply click on the table that holds user names and join it to the purchase order table already in the view. Organizations will benefit from increased productivity and faster delivery of changes into the hands of report authors and consumers.

## **Key Features**

Built on a web-based architecture, Workbench is accessible from all the leading web browsers and makes it easy to work with columns, including key and descriptive flexfields, and with tables and where clauses.

- ▶ Customize any of the more than 1,000 Noetix views
- ▶ Create new custom views using an existing Noetix view or your own view as as starting point
- ▶ Ensure your customizations leverage the fully integrated Noetix solution framework
- ▶ Multi-user development

# **Customize Views**

Users can easily modify any view, including their distinguishing features—such as flexfields, joins, security, and essays—that make them uniquely Noetix views.

*Columns* — Add new columns and suppress existing columns to expand or streamline a view. Modify existing columns to create an exact fit with your technical and functional requirements.

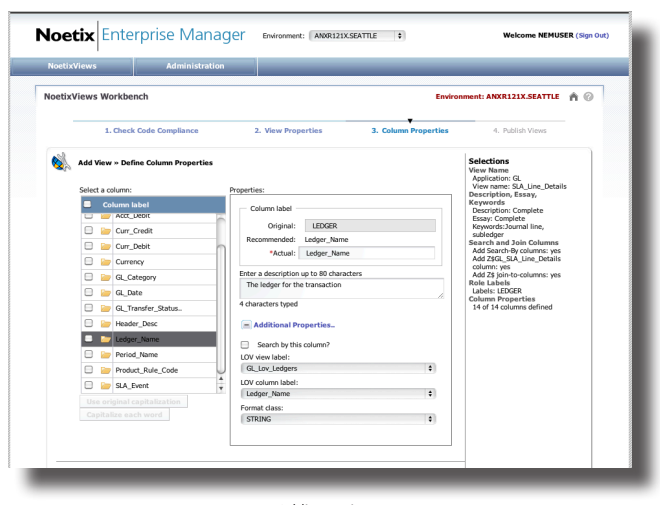

Adding a view

*Key Flexfields* — Add a key flexfield to a view, or modify an existing key flexfield column by specifying how the segment values and their descriptions are displayed in the view.

*Descriptive Flexfields* — Add the columns of a descriptive flexfield to a view or modify the properties of existing flexfield columns. Specify whether a single context or all the contexts of a flexfield are to be included.

*Tables and Where Clauses* — Add tables and their where clauses to bring new columns into a view, or suppress them to create "thinner" views that run faster while still meeting the reporting needs of the organization.

*Joins* — Define new joins between views to support reports that require data from one or more views.

# **Add Views**

If Noetix doesn't have the view you need, with Workbench you can add your own custom view to the Noetix framework for a fully integrated solution, including the ability to further modify your new custom view within Workbench.

*Distinctive NoetixViews Features* — Add flexfield and lookup columns to your custom view. Assign it to a Noetix role and create joins to other views. Provide a view essay and give meaningful descriptions to columns.

*NoetixViews Administrator* — Re-create your custom views along with all of the Noetix views each time the view generation process is run.

*Security Manager* — Query user data access privileges on custom views are managed the same as the Noetix views.

*Noetix Generator* — Custom views are integrated into the presentation model of your BI platform along with the Noetix views.

*Noetix Search* — Custom view essays, columns, tables, joins, and more are accessible via Noetix Search.

#### **From Development to Production**

Whether as part of the initial deployment of the Noetix operational reporting solution, or as part of a routine maintenance update, NoetixViews Workbench is a vital part of the management of your reporting environment.

*Multiuser Development* — NoetixViews Workbench supports multiple users concurrently working in the same environment. A view-level locking mechanism assures that one person completes and saves changes before anyone else can modify the same view, and that all saved changes are available to the next person to work on a view.

*Legacy Customizations* — Noetix Certified Professionals (individuals with specialized training) who manually wrote hook scripts to modify Noetix views will use the 'Capture' feature to import their legacy customizations into Workbench. Once captured, the legacy customizations are managed side-by-side with the customizations created in Workbench, thus consolidating overall customization management.

*Configuration Control* — Create packages of Workbench and legacy customizations to manage the configuration of the changes deployed into your NoetixViews environment.

*Promotion* — Once a package of customizations is ready to move to the next environment, the 'Promote' feature performs the necessary compatibility checks before copying all the changes to the target environment.

#### **Noetix Customization Maintenance**

Set aside any concerns about the future compatibility of your customizations by enrolling in the NoetixViews Customization Maintenance (NCM) service. Unique to the software industry, NCM assures your customizations will be compatible with future releases of NoetixViews. When a new version of NoetixViews becomes available, customers who have signed up for NCM have their customizations reviewed and adjusted as necessary to assure they work with the new version.

The export and import feature offers an improved method for NCM customers to package and exchange their customizations with Noetix. Additionally, this feature can be used for local backup and restore.

### **For More Information**

Discover how to dramatically increase the return on your reporting investment and enhance your ability to quickly answer critical business questions: call us toll-free at 866-4NOETIX or visit our Web site at www.noetix.com.

©2012 Noetix Corporation. All rights reserved. Noetix and NoetixViews are registered trademarks of Noetix Corporation. All other product and company names mentioned herein are used for identification purposes only and may be trademarks of their respective owners. 03/13

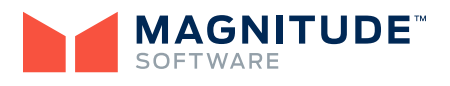

Frost Tower | 401 Congress Avenue, 29th Floor | Austin, TX 78701 info@magnitudesoftware.com www.magnitudesoftware.com